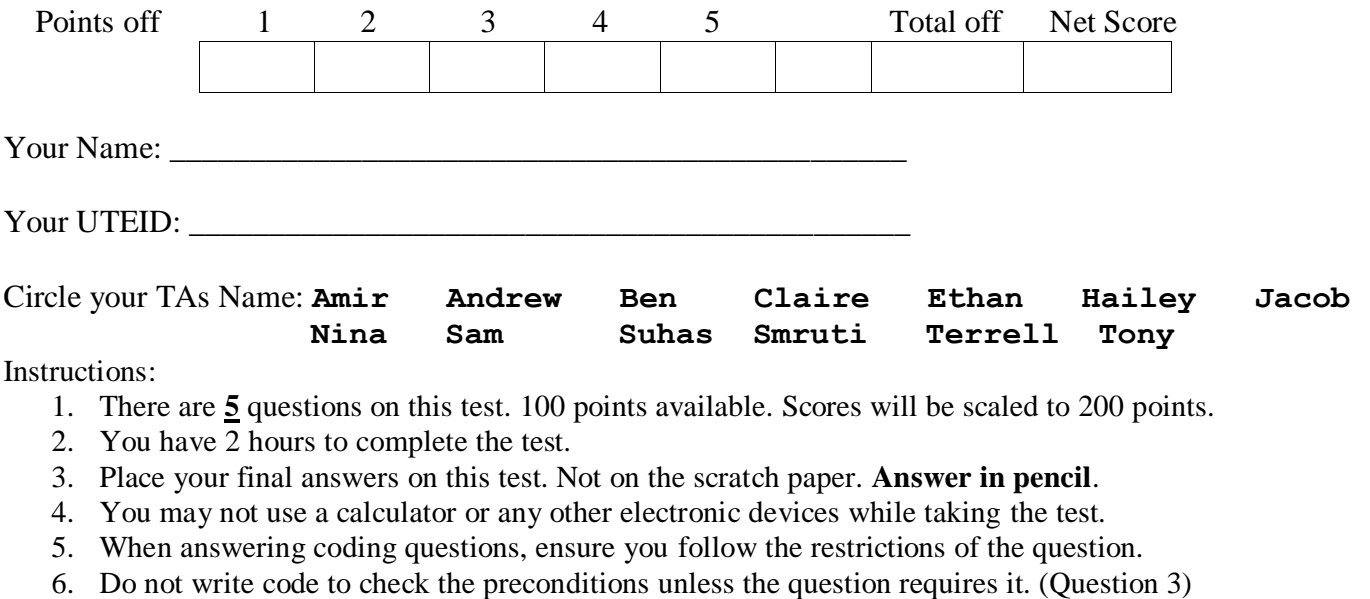

- 7. On coding questions, you may implement your own helper methods.
- 8. On coding questions make your solutions as efficient as possible given the restrictions of the question.
- 9. Test proctors will not answer any questions regarding the content of the exam. If you think a question is ambiguous or has an error, state your assumptions and answer based on those assumptions.
- 10. When you complete the test show the proctor your UTID, give them the test and all the scratch paper, used or not, and leave the room quietly.

1. (1 point each, 20 points total) Short answer. Place your answer on the line next to or under the question. Assume all necessary imports have been made.

- a. If a question contains a syntax error or compile error, answer **compile error**.
- b. If a question would result in a runtime error or exception, answer **runtime error**.
- c. If a question results in an infinite loop, answer **infinite loop**.
- d. Recall when asked for Big O your answer shall be the most restrictive correct Big O function. For example, Selection Sort is average case  $O(N^2)$ , but per the formal definition of Big O it is correct to say Selection Sort is  $O(N^3)$ ,  $O(N^4)$  and so forth. Give the most restrictive, correct Big O function. (Closest without going under.)
- e. Assume  $log_2(1,000) = 10$  and  $log_2(1,000,000) = 20$ .
- A. Using the techniques from lecture, what is the T(N) of the following method?  $N = a$ . length

```
// pre: a.length == b.length
public static int tn(int[] a, int[] b) {
     int r = 0;
     for (int i = 0; i < a.length; i++) {
          int temp = a[i];
          for (int j = 0; j < a.length; j++) {
                int bt = b[i];
                r += temp * bt;
          }
     }
     return r;
}
```
B. What is the best case order of the following method?  $N = data.length$ 

```
public static int[] methodB(int[] data, int tgt) {
     int t1 = 0;
     for (int i = 1; i < data.length; i *= 2) {
           if (data[i] \leq tqt) {
                t1 += data[i];
           }
     }
     int t2 = 0;
     for (int i = 0; i < data.length; i++) {
           if (data[i] \geq tgt) {
                t2++:}
     }
     return new int[] {t1, t2};
}
```
C. What is the worst case order (Big O) of the following method?  $N = data$ . length.

```
// pre: data is a square matrix, tgt.length = data.length
public static int[][] methodC(int[][] data, int[] tgt) {
     int dim = data.length;
     int[] result = new int[dim][;
     for (int row = 0; row < dim; row++) {
           int a = data[row][row];
           int i = \text{tgt}[\text{row}];if (a == i) {
                result[row] = new int[dim];if (0 \leq i \leq k \leq i \leq \dim)result[row][i] = a;
                else 
                      result[row] [row] = a;}
     }
     return result;
}
```
D. What is the worst case order (Big O) of the following method? N = data. length

```
public static int methodD(int[] data) {
     int r = 0;
     for (int i = 0; i < data.length; i += 2)
          for (int j = data.length - 1; j \geq i; j--)
               if (data[j] == data[i])r++;return r;
}
```
E. What is the average case order of the following method? Assume roughly half the elements of data have an even length.  $N =$  data. length

```
// pre: no elements of data == null
public static ArrayList<String> methodE(String[] data) {
     ArrayList<String> result = new ArrayList<>(data.length);
      for (int i = 0; i < data.length; i++) {
           String s = data[i];
           if (s.length() % 2 == 0) {
                 result.add(0, s);
            }
      }
      return result;
}
F. A method is O(N \log_2 N). It takes 10 seconds for the method to complete
     when N = 1,000,000.
      What is the expected time in seconds for the method to complete when N = 4,000,000?
G. A method is O(N^2). It takes 1 second for the method to complete when
     N = 10,000.
     What is the expected time for the method to complete when N = 40,000?
H. A method is O(2^N). It takes 1 second for the method to complete
     when N = 30.
      What is the expected time in seconds for the method to complete when N = 40?
I. What is output by the following code?
ArrayList<String> listI = new ArrayList<>();
listI.add("P");
listI.add(0, "Y");
listI.add(1, "T");
listI.add("H");
listI.set(3, "0");
listI.add(1, "N");
```

```
System.out.print(listI);
```
\_\_\_\_\_\_\_\_\_\_\_\_\_\_\_\_\_\_\_\_\_\_\_\_\_\_\_\_\_\_\_\_\_\_\_\_\_\_\_\_\_\_\_\_\_\_\_\_\_\_\_\_\_\_\_\_\_\_\_\_\_\_\_\_\_\_\_\_\_\_\_\_\_\_\_\_\_\_\_\_\_

J. What is output by the following code? The list in the question has already been declared and set to store the following elements:  $\begin{bmatrix} 5 & 4 & -2 & 7 & -6 & 8 \end{bmatrix}$ 

```
Iterator<Integer> it = list1.iterator();
while (it.hasNext()) {
     if (it.next() \le 0) {
          System.out.print(it.next() + " ");
     }
}
```

```
K. What is output by the following code?
```
Recall the toString of Maps: {key1=value1, key2=value2), ... keyN=valueN}

```
TreeMap<String, Integer> mk = new TreeMap<>();
mk.put("Z", 5);
mk.put("A", 8);
mk.put("M", 7);
mk.put(''A'', mk.get('Z'') - 10);System.out.print(mk);
```
L. What is output by the following code?

```
ArrayList<String> list2 = new ArrayList<>(20);
Iterator<String> it2 = new Iterator(list2);
System.out.print(it2.hasNext());
```
M. The following method takes .0001 seconds to complete when data.length  $= 1000$ . What is the expected time for the method to complete when data.length = 1,000,000?

```
public static int methodM(int[] data) {
     int r = 0;
     for (int i = 1; i < data.length; i *= 2)
          for (int j = 1; j < data.length; j*=2)
               r += data[i] - data[j];
     return r;
}
```
**For questions N through T, refer to the classes on the last page. You may detach that page if you wish.**

N. For each line of code write **valid** if the line will compile without error or **invalid** if it causes a compile error. (Must get both correct for full credit.)

Apt  $a2 = new Split()$ ; House  $h2 = new Object()$ ;

```
O. What is output by the following code?
House h1 = new House(10);
h1.inc();
System.out.print(h1);
P. What is output by the following code?
Split s3 = new Split(50);
System.out.print(s3);
Q. What is output by the following code?
Living q5 = new Apt();
g5.add(10);
System.out.println(g5.toString());
R. What is output by the following code?
Split s5 = new Split();
s5.add();
s5.add(10);
System.out.print(s5.get());
S. What is output by the following code?
Apt a8 = new Apt();
a8.fs += 10;a8.add(10, 20);
System.out.print(a8);
T. What is output by the following code?
House h9 = new House(20);
h9.inc();
```

```
h9.add(h9.space());
String s9 = h9.toString();
System.out.print(s9.equals(h9));
```
2. The GenericList class (22 points) To demonstrate encapsulation and the syntax for building a class in Java, we developed a GenericList class that can store elements of any data type. Recall our GenericList class stores the elements of the list in the first N elements of a native array. An element's position in the list is the same as the element's position in the array. The array may have extra capacity and thus may be larger than the list it represents.

Complete an instance method for the GenericList class named scale.

The method creates and returns a new GenericList with factor (an int parameter) shallow copies of the elements of the calling list **except** elements that equal some given target value.

The relative order of the elements in the resulting list is the same as the original list.

```
/* pre: factor >= 1, tgt != nullpost: Per the problem description. This list is not altered. */
public GenericList<E> scale (int factor, E tgt) {
```
Examples of calls to the scale method. (The values shown are String objects).

```
[].scale(3, A) -> returns []
[A, A].scale(2, A) \rightarrow returns []
[AA, B, B, C, B].scale(3, B) \rightarrow returns [AA, AA, AA, C, C, C]
[A, BB, C, A].scale(2, X) \rightarrow returns [A, A, BB, BB, C, C, A, A]
```
The GenericList class:

```
public class GenericList<E> {
     private E[] con; 
     private int size;
     public GenericList() {
          con = (E[]) new Object[10];
     }
```
**You may not use any methods from the GenericList class other than the given constructor unless you implement them yourself as a part of your solution.**

**Do not use any other Java classes or methods except the equals method and native arrays. You may not use static methods from the Arrays class.** 

**The list does not allow the client to add null elements.**

Complete the method on the next page.

/\* pre: factor >= 1, tgt !=  $null$ post: Per the problem description. This list is not altered. \*/ public GenericList<E> scale (int factor, E tgt) {

3. MathMatrix (14 Points) Write an instance method for the MathMatix class that returns true if the calling object *diagonally dominates* a given MathMatrix sent as a parameter.

For this question a matrix diagonally dominates another matrix if all elements on and below the main diagonal (that runs from the top left cell to the bottom right cell) are greater than the corresponding elements (at the same location) in the other matrix.

Examples. Does the left hand matrix diagonally dominate the right hand matrix? The elements in question are shown in bold. Elements above the main diagonal do not matter in this question.

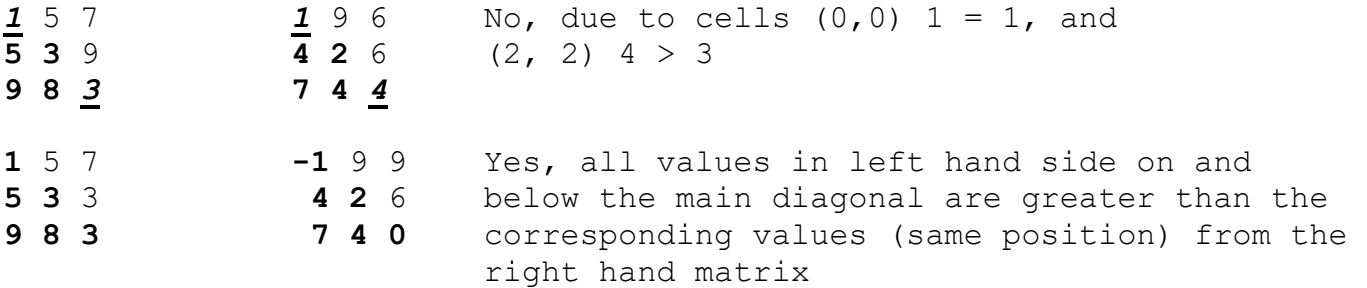

The MathMatix class for this question.

```
public class MathMatrix {
     /* Hold the values for this MathMatrix object. 
         No extra capacity. 
         Always rectangular. (same number of columns in each row.) */
     private int[][] cells;
     \prime\star pre: this and other are square matrices (number of rows equals
              equals number of columns. this and other have the same
              dimensions.)
         post: return true if this MathMatrix diagonally dominates 
               other, false otherwise. Neither MathMatrix is altered.*/
     public boolean diagonallyDominates(MathMatrix other) {
```
**Do not use any other Java classes or methods.** 

**On this question only, you must implement code to check the precondition of the method. Throw an IllegalArgumentException if any part of the precondition is not met.**

## Complete the method on the next page.

/\* pre: this and other are square matrices (number of rows equals equals number of columns. this and other have the same dimensions. post: return true if this MathMatrix diagonally dominates other, false otherwise. Neither MathMatrix is altered.\*/

public boolean diagonallyDominates(MathMatrix other) { **// recall, you must write code to check the preconditions** 4. Baby Names (22 points) Write an instance method for the Names class that removes all NameRecords from the Names object that are unranked in a given number of decades or more. The method returns the number of NameRecords removed by the method

**You may use the get(int pos), remove(int pos), and size() methods from the ArrayList class.** 

**You may use the given methods from the NameRecord class.** 

**Do not use any other Java classes or methods. Do not create any new ArrayList objects.** 

The Names class for this question:

```
public class Names {
     private ArrayList<NameRecord> records;
     // All NameRecords in this name object have NUM_DECADES ranks.
    private final int NUM DECADES;
    /* pre: numUnranked >= 1
        post: remove all NameRecords that are unranked numUnranked or 
          more times. The method returns the number of NameRecords 
          removed by this method. */
     public int remove(int numUnranked) {
```
You may use the following method from NameRecord: **You may not add methods to the NameRecord class.**

int getRank(int decade) returns the rank for the given decade. Uses 0 based indexing.  $0 \rightarrow$  first decade,  $1 \rightarrow$  second decade, ... NUM DECADES -  $1$  -> last decade. Returns 0 if unranked in the given decade.

Examples. If numUnranked was 4 the following names would be removed from the Names object.

Abe 248 328 532 764 733 0 0 0 0 0 0 (6 unranked decades) Agnes 37 46 68 134 229 372 612 0 0 0 0 (4 unranked decades) Aisha 0 0 0 0 0 0 0 486 518 561 682 (7 unranked decades) Asa 493 554 682 900 0 0 0 0 839 962 659 (4 unranked decades) Audie 751 861 0 0 0 667 965 0 0 0 0 (7 unranked decades)

If numUnranked was 4 the following names would be not removed from the Names object.

Bernadette 416 408 356 386 240 271 287 426 555 891 0 (1 unranked decade) Bob 443 345 138 89 122 225 199 583 947 0 0 (2 unranked decades) Bonita 947 784 602 392 218 244 379 813 0 0 0 (3 unranked decades)

```
/* pre: numUnranked >= 1
    post: remove all NameRecords that are unranked numUnranked or more 
     times. The method returns the number of NameRecords removed by 
     this method. */
public int remove(int numUnranked) {
```
5. Other Data Structures (22 points) The list we implemented in class stored every element explicitly. However, what if most of the elements of the list equal the same value? Consider the following list:

0 1 2 3 4 5 6 7 8 9 10 11 12 13 14 15 16 // position [A, B, A, A, A, A, A, A, A, A, AAA, A, B, A, A, C, A] // element

Storing all those A's seems like a waste of space. In a *sparse list*, only the elements not equal to the default value are explicitly stored. The default value is set when the list is created and does not change for a given list. Internally we use a native array as our storage container so we also store the position of each element, because the position in the container does not necessarily equal the position in the list.

Consider the following internal representation of the list shown above. Each element in the array is a ListElem object that stores one element of data and the position of that element in the list. The elements not equal to the default element, are stored in the array in ascending order based on their position in the list.

**(10, AAA)** in the array below indicates **AAA** is at position **10** in the list.

0  $1$  2 3  $\leftarrow$  index in array  $[(1, B), (10, AAA), (12, B), (15, C), null, null, null, null, null]$ default element = A size of list  $= 17$ elements stored = 4 All elements not stored explicitly equal A for this list.

**Complete the void removeFirstN(int n) method for a SparseList class. The method removes the first n elements from the list and updates instance variables appropriately.**

**For example if we called removeFirstN(12) on the example list, the list would become, from the client's perspective:**

0 1 2 3 4 // position  $[B, A, A, C, A]$  // element

Here is the ListElem class:

```
public class ListElem<E> {
     public ListElem(int position, E data) // create element
     public E getData() // return data of this element
     public int getPosition() // return position of this element
     public void setPositon(int pos) // set position of this element
     public void setData(E data) // set data of this element
```
The properties of the SparseList class are:

- the internal storage container is a native array of ListElem objects
- $\bullet$  there may be extra capacity in the native array
- only elements not equal to the default element are stored explicitly
- the non-default elements are stored in the first elementsStored elements of the array. They are store in ascending order based on their position in the list
- the size of the list, the number of elements stored explicitly in the array, and the default value are stored in separate instance variables
- any elements in the array that are not referring to active elements of the list are set to null
- the list does not store elements equal to null

```
Here is the SparseList class:
```

```
public class SparseList<E> {
     private ListElem<E>[] values;
     private int sizeOfList;
     // All values not stored explicitly in values equal defaultValue.
     // defaultValue never equals null.
     private final E defaultValue; 
     // Number of elements stored explicitly in values.
     // The elements are stored at the beginning of values.
     private int elementsStored;
```
**Do not use any Java methods or classes other than the provided ListElem class.**

**Do not create any new arrays in your solution. O(1) space.**

**Do not assume any other methods in the SparseList class exist.** 

**Complete the removeFirstN(int n) method for the SparseList class on the next page.**

```
/* pre: 0 < n \leq size of this list
   post: removes the first n elements from this list. */
public void removeFirstN(int n) {
```
## **For questions N through T, refer to the following classes. You may detach this page if you wish.**

```
public class Living {
     private int sp;
     public Living() { sp = 5; }
     public Living(int s) { sp = s;}
     public int get() { return sp; }
     public void add(int s) { sp += s; }
     public void inc() { sp += 10; }
     public String toString() { return "L" + get(); }
}
public class House extends Living {
     public House (int x) { add(x); }
     public void add() { inc(); }
     public int space() { return 100; }
}
public class Split extends House {
     private int num;
     public Split() { super(20); }
     public Split(int n) { 
           this();
           num = n;}
     public void add(int n) { num += n; }
     public int get() { return num; }
}
public class Apt extends Living {
     private int fs;
     public String toString() { return super.toString() + " " + fs; }
     public void set(int f) { fs = f; }
     public void add(int f, int s) {
           fs += f;
           add(s);
     }
}
```